### **Netflix Open Connect**

Not a trick: From 0 to 2 Terabits in 12 hours

π

**ITTLE SE** 

1

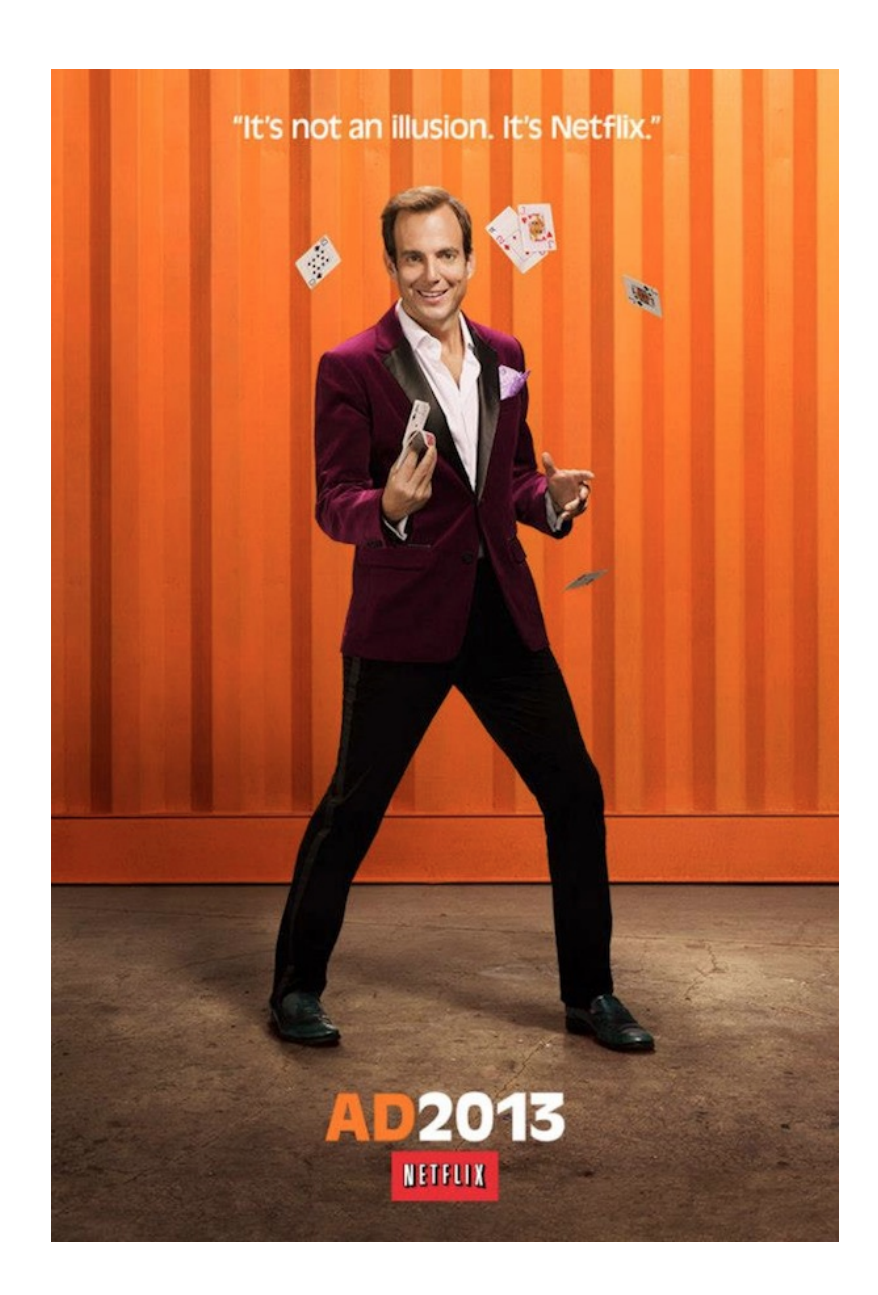

#### **For years we heard…**

- **ISPs wanted to work directly with us to manage their** traffic
- By working with us, ISPs would be able to accurately forecast their traffic volumes and budget accordingly
- We could help ISPs reduce their cost of delivery
- We needed to put some skin in the game
- There's always money in the banana stand...

# "Streaming on Netflix? I don't understand<br>the question and I won't respond to it."

# **So, we built a (test) CDN…**

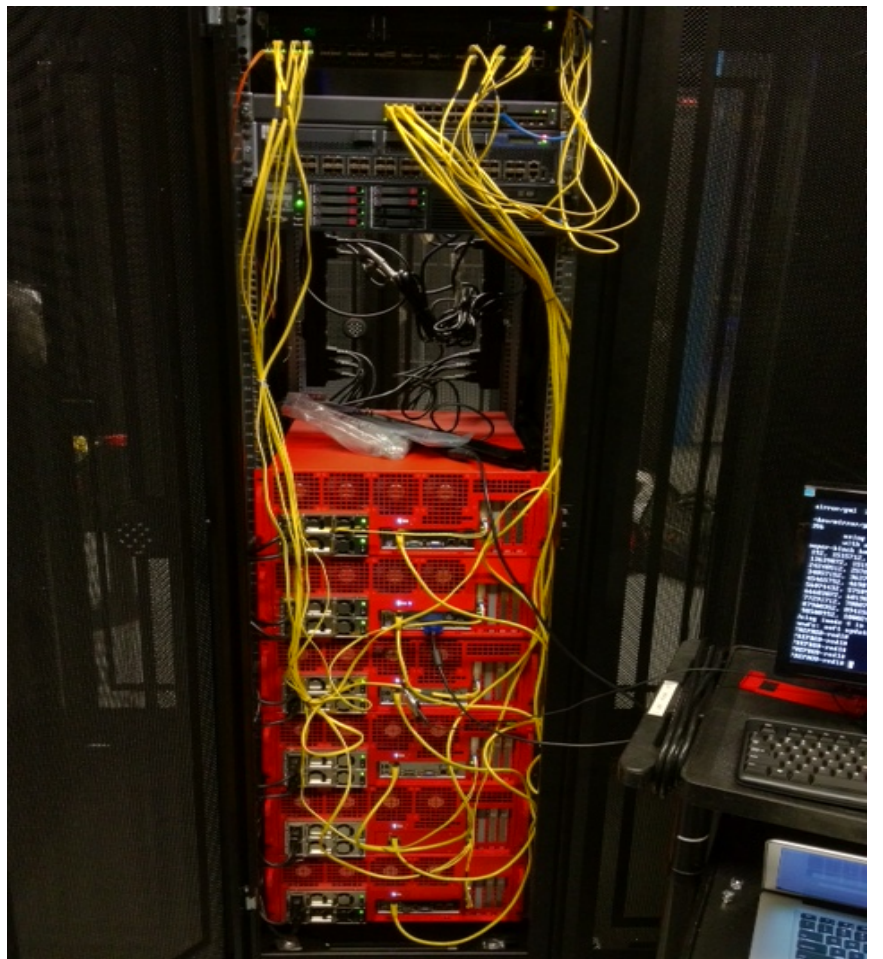

I swear, we used velcro later..  $15$ 

# **Found the velcro…**

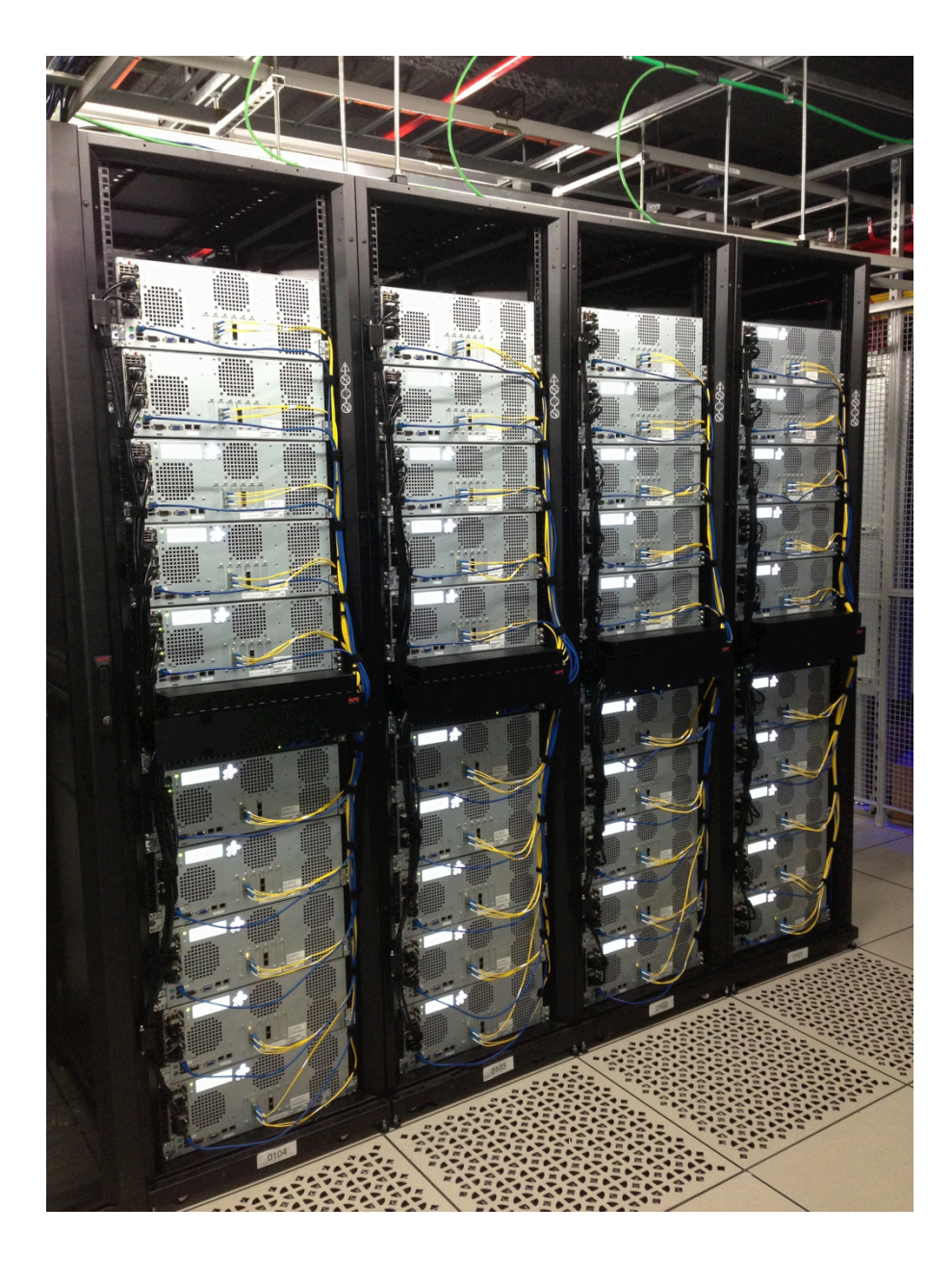

# **Then, in production…**

- We built a CDN based on the premise that we would roll out clusters of 40 machines and two routers
	- Each machine has 2x10G (capable of 15G at peak)
	- A Juniper MX480 or MX960 with 16x10G cards fit this nicely (with room to grow)

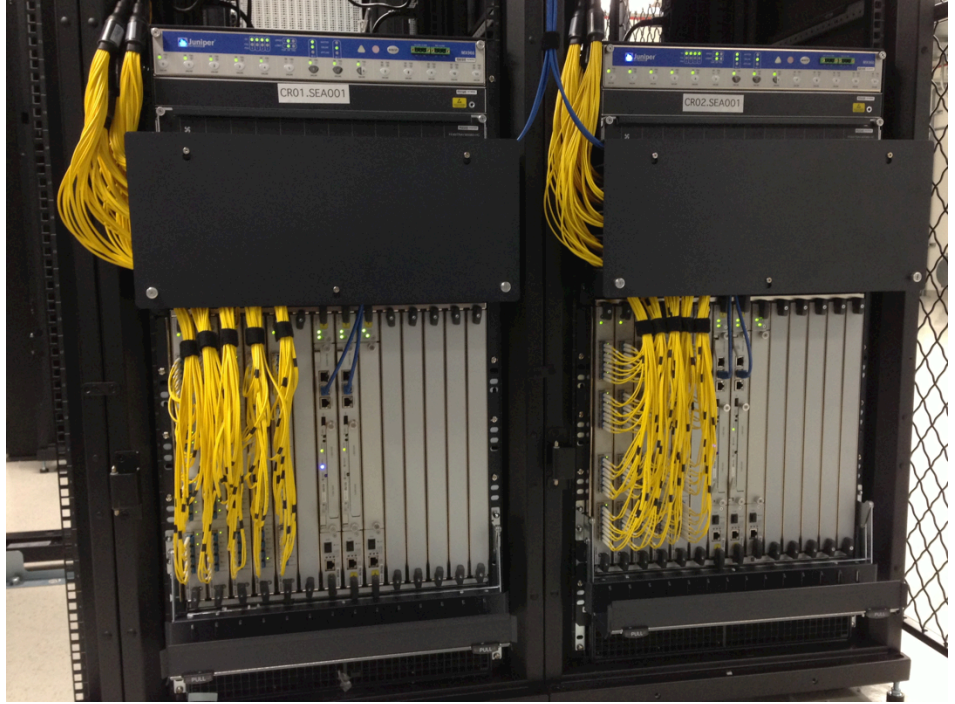

# **Then, we decided we could make things more efficient…**

- Design a low profile, 100% flash system to host the most popular content
- Because we know what users want to watch in advance we can be highly efficient in pre-positioning content
- Most of our colos share a similarly designed footprint
	- $\overline{5}$ -7 racks
	- ~5kW of power per cabinet (208V/30A pri + red)

# **Enter SSD-based Open Connect Appliances..**

In sites with 1+ Tbps of Netflix traffic at peak:

- 14 TB per 1U system
	- Commodity SSD (< 60c/GB, Micron m500)
	- $\blacksquare$  1 TB in 2.5" form factor
- 3x 10 Gbps SFP+ NIC
	- 4th left unused due to bus limitations
		- Except on Juniper installations to manage oversubscription
- Total system power 125W per 1U
- Software stack (same as spinning disk systems, which these complement)
	- **FreeBSD / nginx / bird / Netflix application code**

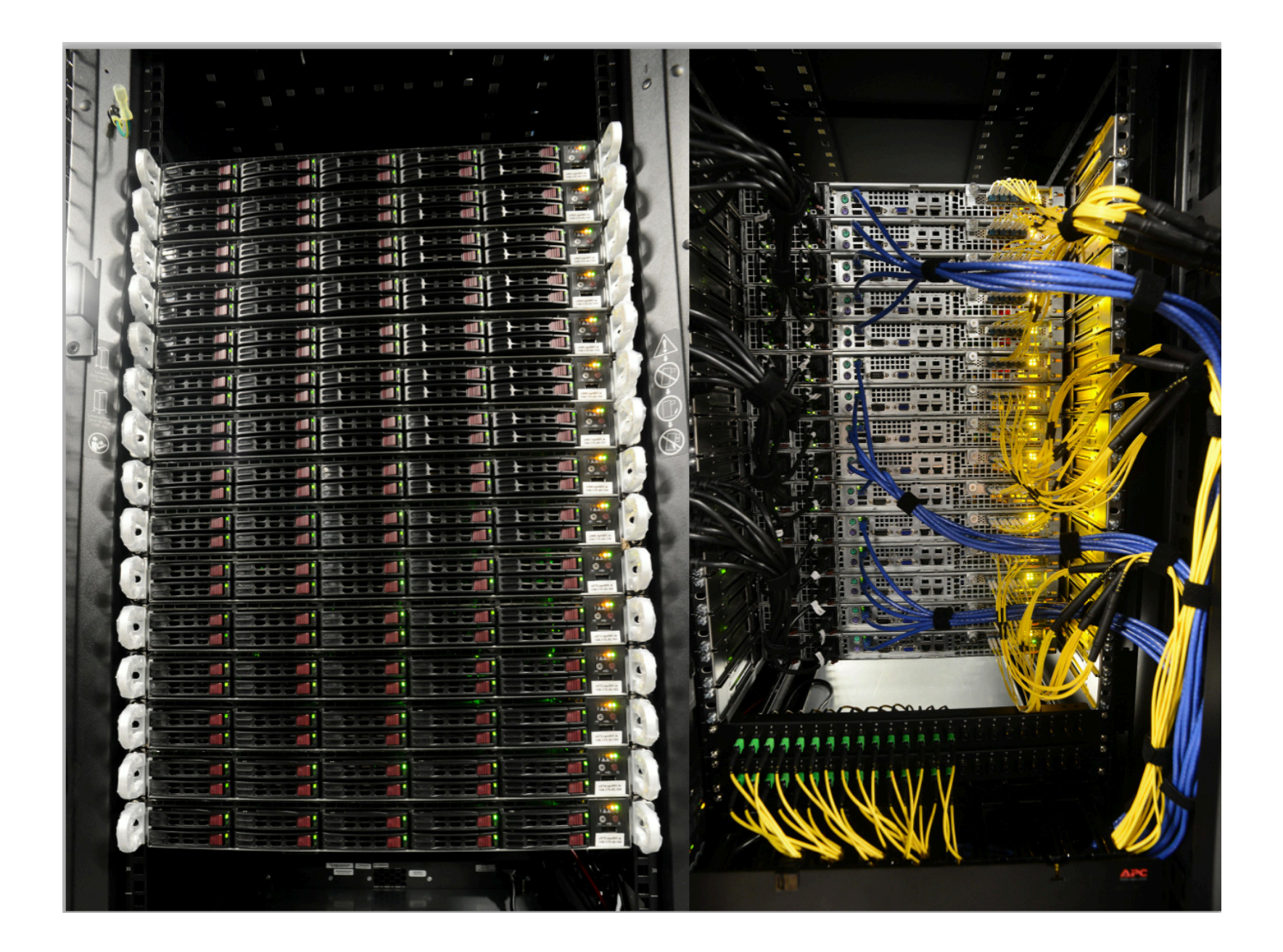

### **This drastically increased our port count**

- $\sim$  20 servers @ 2 ports each = 40 10G ports
- $\blacksquare$  30 servers  $\oslash$  3 ports each  $\enspace$  = 90 10G ports
- Uplinks out = 130 10G ports

260 10G ports

This leaves us with very few choices if we want to keep a single cluster…

--------------------

(simple = good, reliable, supportable)

# **Arrested Development…**

- **Juniper MX960 w/ 16x10G cards = 476 10G ports** 
	- Nearly 100 ports short
- **Build an aggregation layer** 
	- Might be able to save some uplink ports but downlink we save, at most, 15%. Still not enough.
- Move to Juniper 32 port "Snorkel" cards
	- Requires 12.3 code (bleeding edge)
	- Oversubscribed 3:2 during normal operations
	- Oversubscribed 2:1 during fabric failures
- Move to Cisco ASR9K w/ 36 port Typhoon cards
	- No oversubscription during normal operations
	- Well established code base

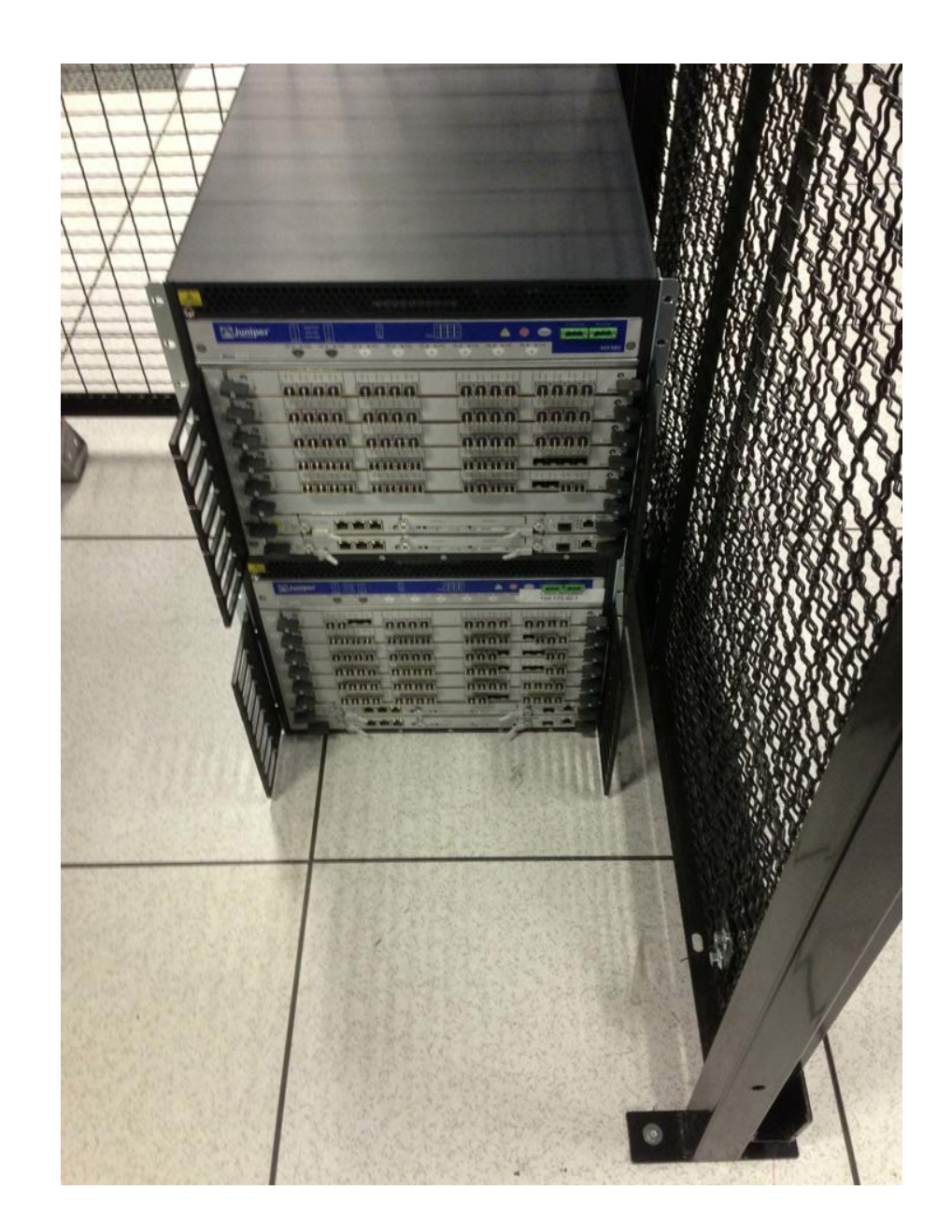

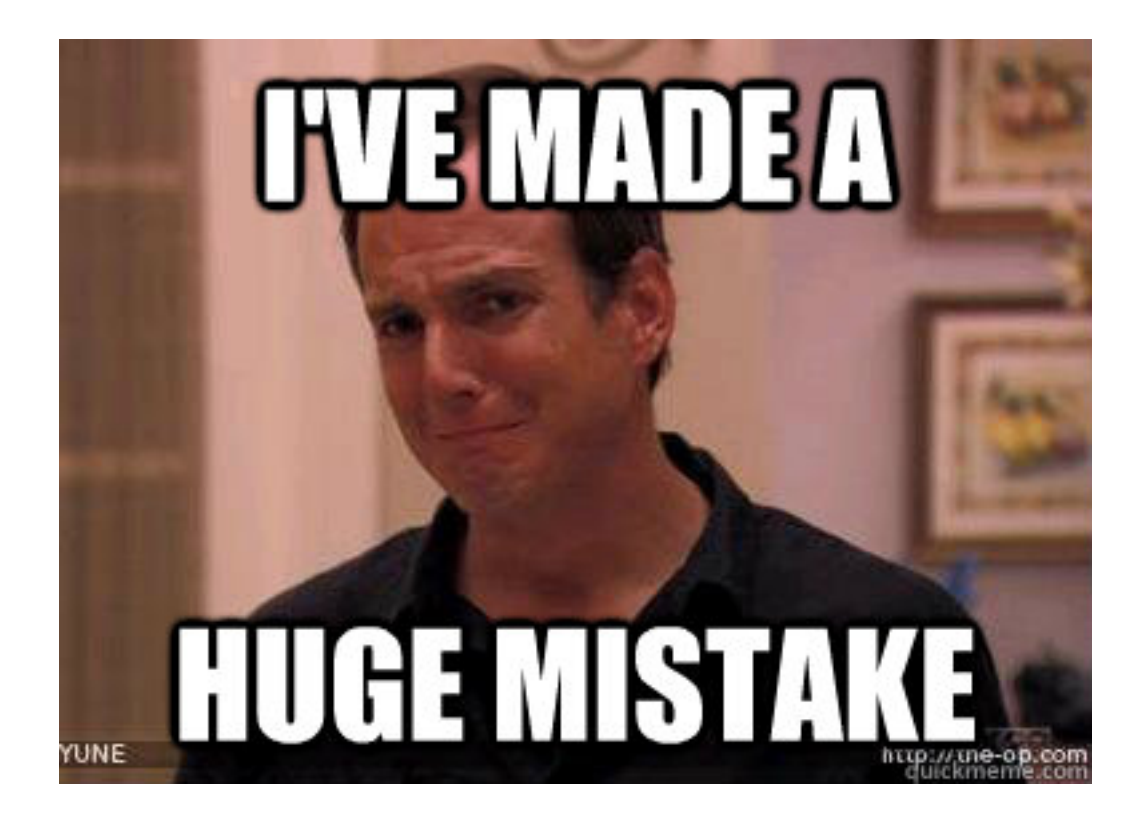

# **Not really…**

- We converted two of our major POPs to Juniper "Snorkel" cards
- **Dur smaller POPs still remain Juniper**
- Our other major POPs were converted to ASR9K, however…

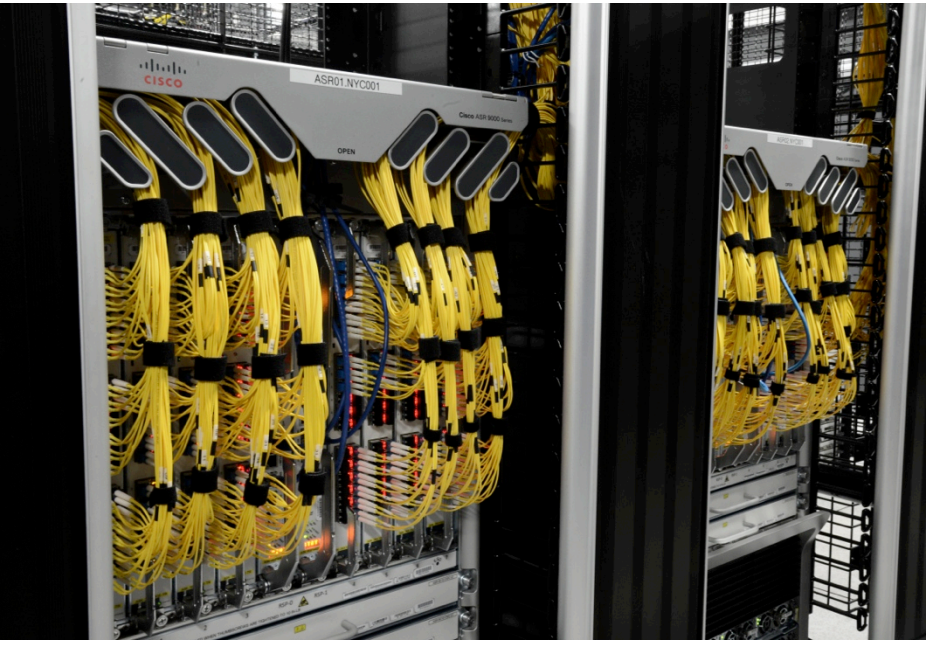

# **Caveats…**

- Converting from JunOS to XR isn't \*that\* painful
	- No equivalent functionality for Configuration Groups (yet-coming in 5.0) but there is inheritance
	- No commit scripts
		- There are op scripts, just have to convert from SLAX to TCL
	- dmzlink-bw functions differently on XR than JunOS
		- Cisco treats it per-interface, while Juniper treats it per prefix
			- Cisco wrote a SMU (patch) for BGP & FIB processing to make it per-prefix in about a week. The functionality will go main-line in the next major release

# **Downtime…**

- We divide each POP into two "stacks"
	- A stack is one router, 20 "spinning disk" appliances, and 30 "flash" appliances
- We cut over each stack at approximately 7AM local time
- $\blacksquare$  Total downtime per stack?  $\sim$ 20 minutes

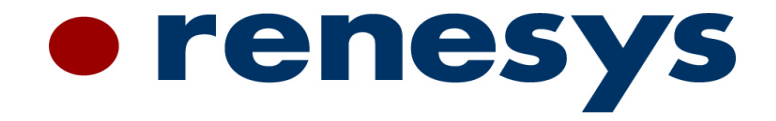

# **Netflix Prefix Transitions**

# **Netflix BGP Outage Events**

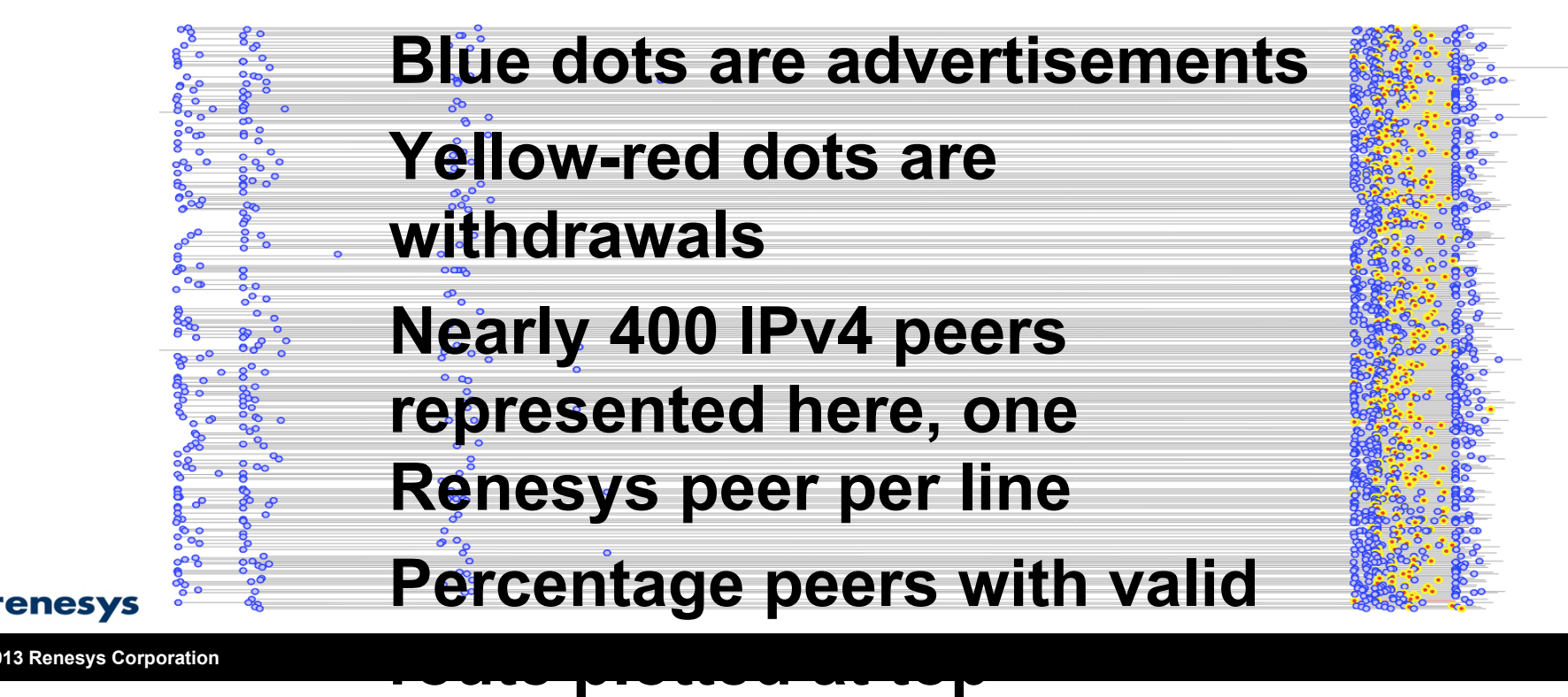

# **LAX2: Friday 8 March 2013 (1h35m)**

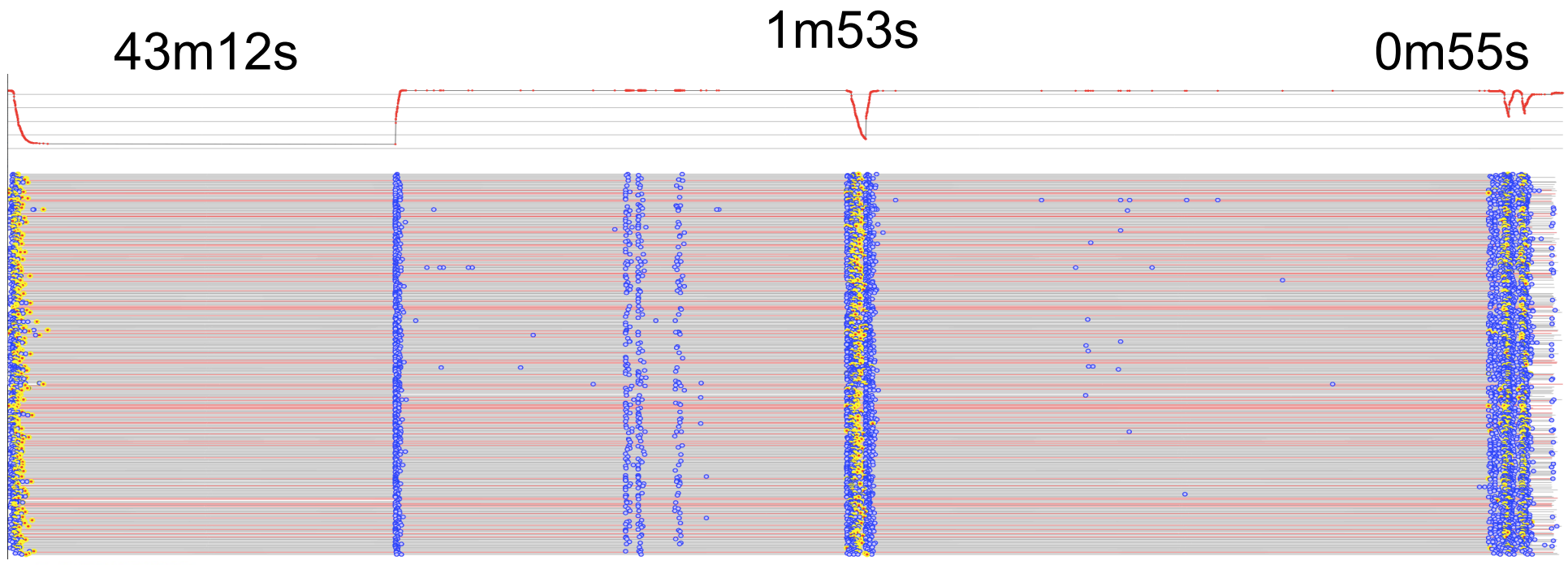

#### **• renesys**

# **ATL1: Friday 22 March 2013 (22m7s)**

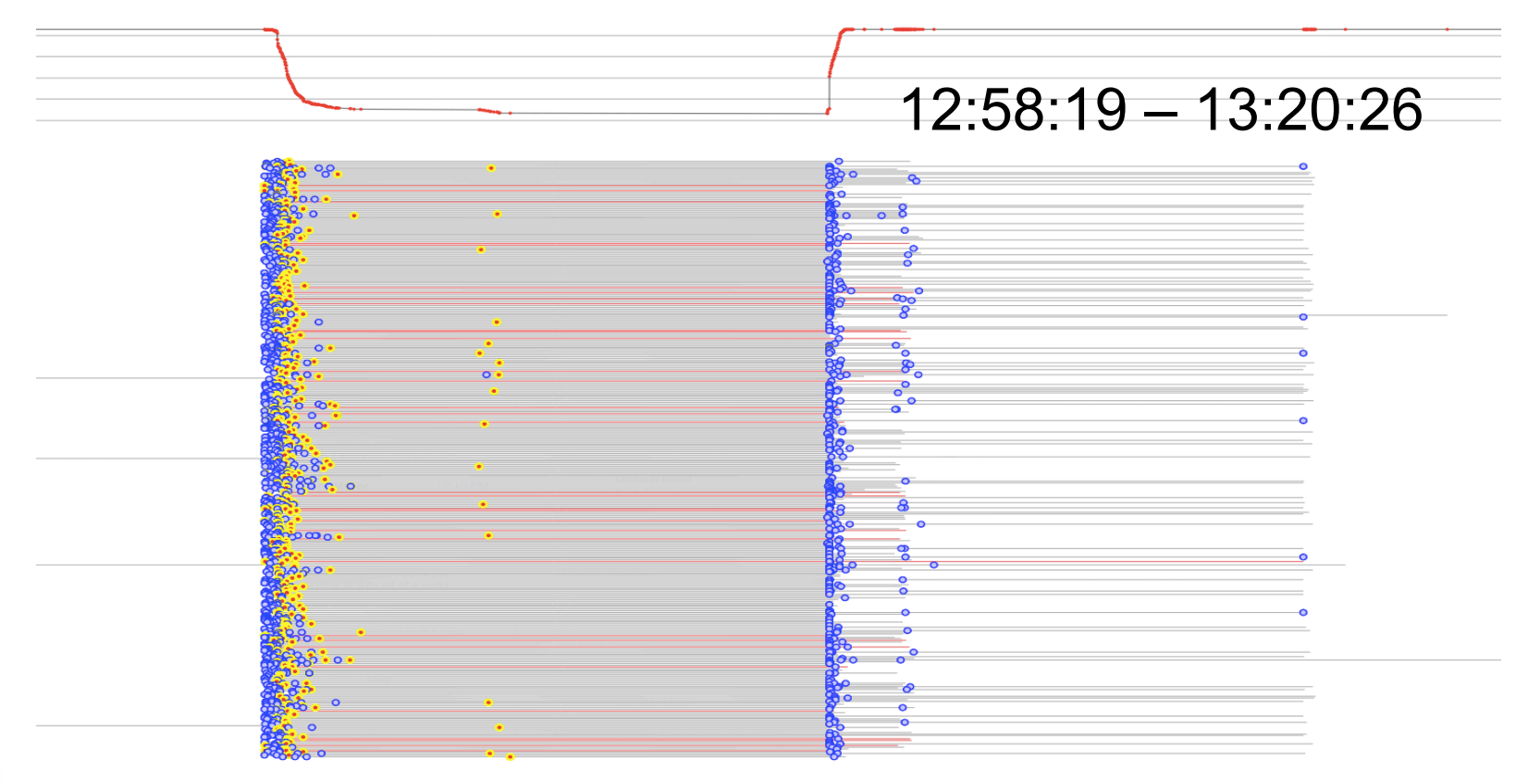

#### • renesys

# **LAX1: Monday 1 April 2013 (31 seconds)**

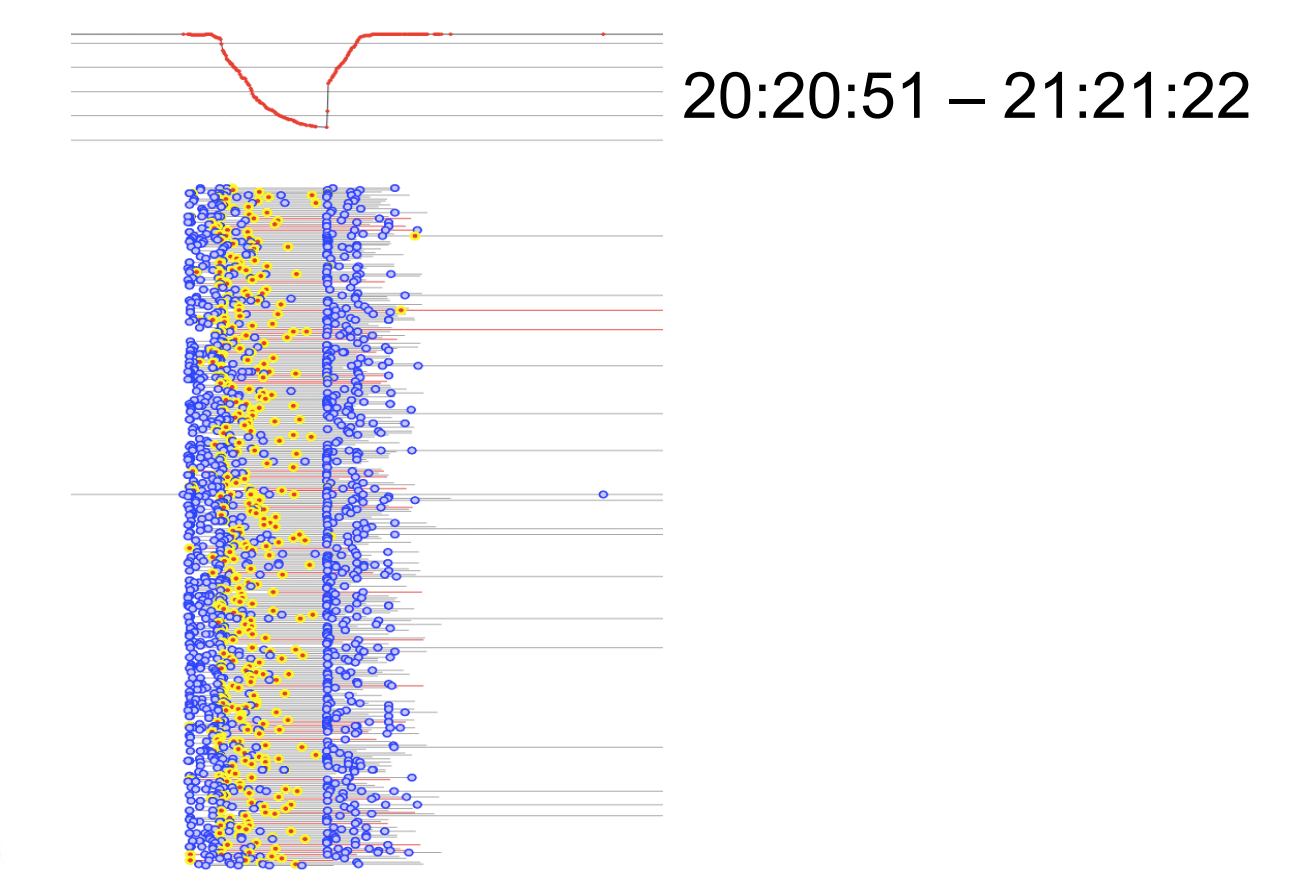

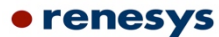

**© 2013 Renesys Corporation 22**

# **ORD1: Tuesday 16 April 2013 (7m42s)**

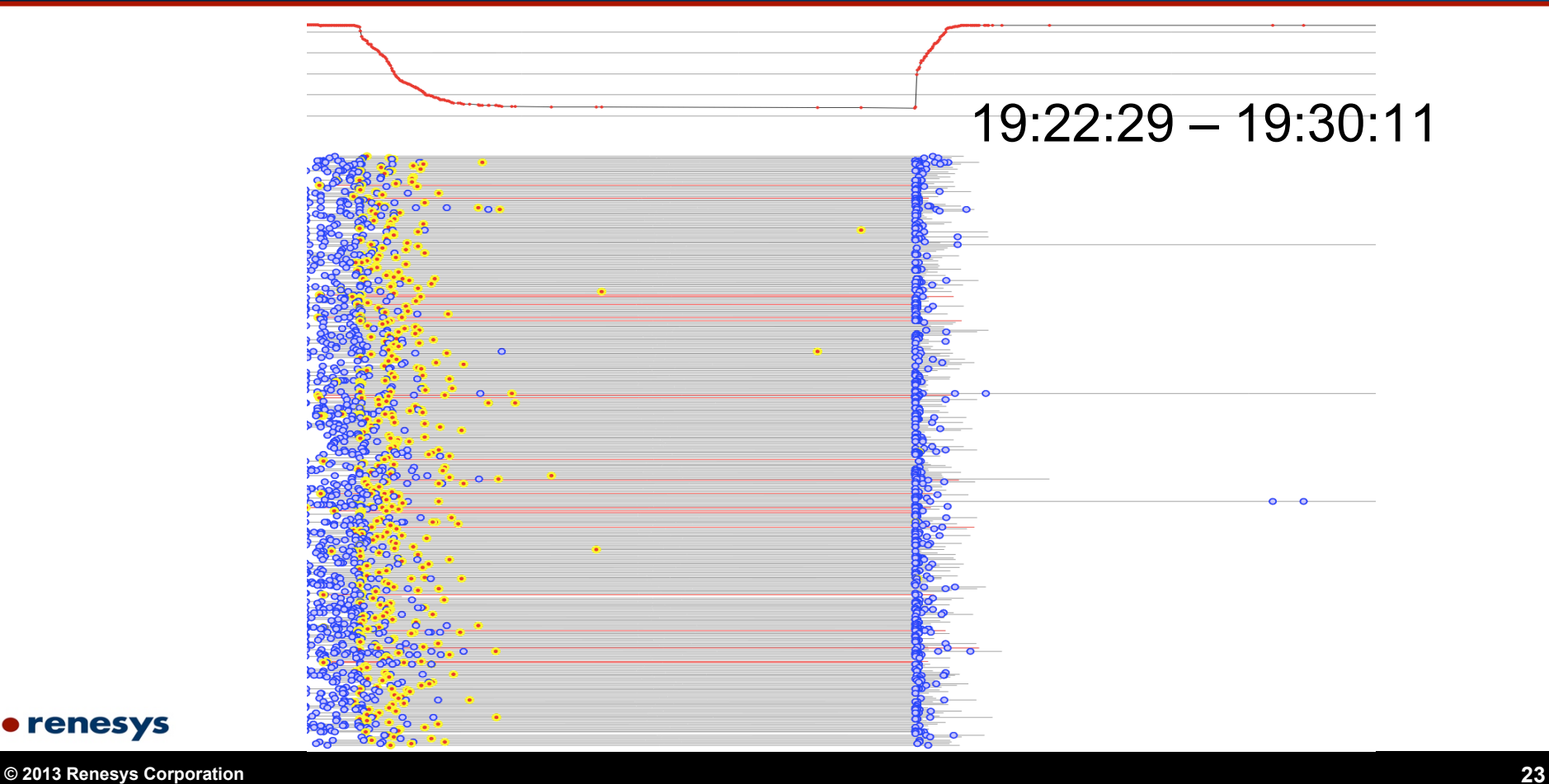

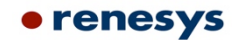

# **ATL2: Tuesday 23 April 2013 (1m28s)**

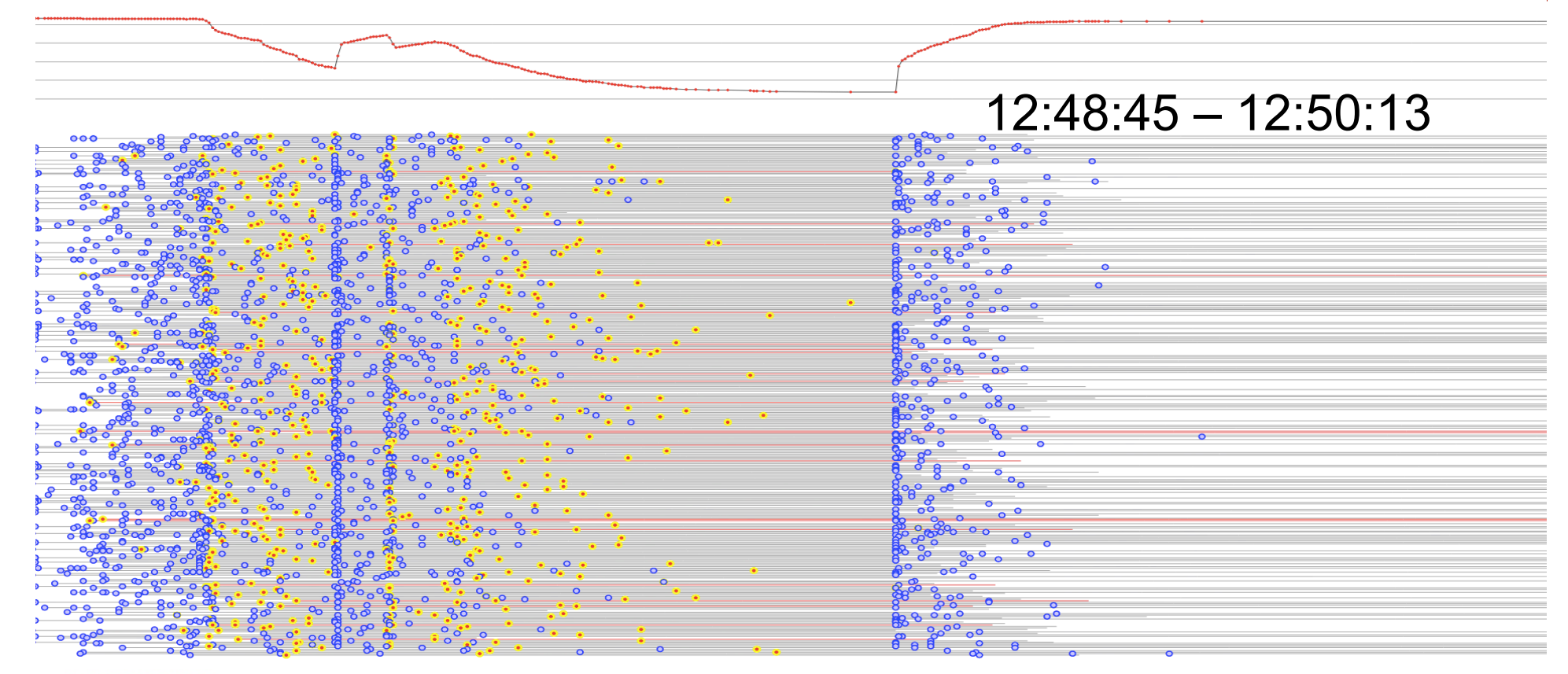

#### • renesys

**© 2013 Renesys Corporation 24**

# **How do we do it so quickly?**

**Pre-staged configurations** 

(of course)

- MTP cabling
	- **There are no home runs anywhere**

# **MTP Cabling**

- Each host uses a MTP to LC whip that allows for rapid deployment of cabling to each rack
- A rack of 30 Flash Hosts (120 10G ports) takes approximately 45 minutes to wire

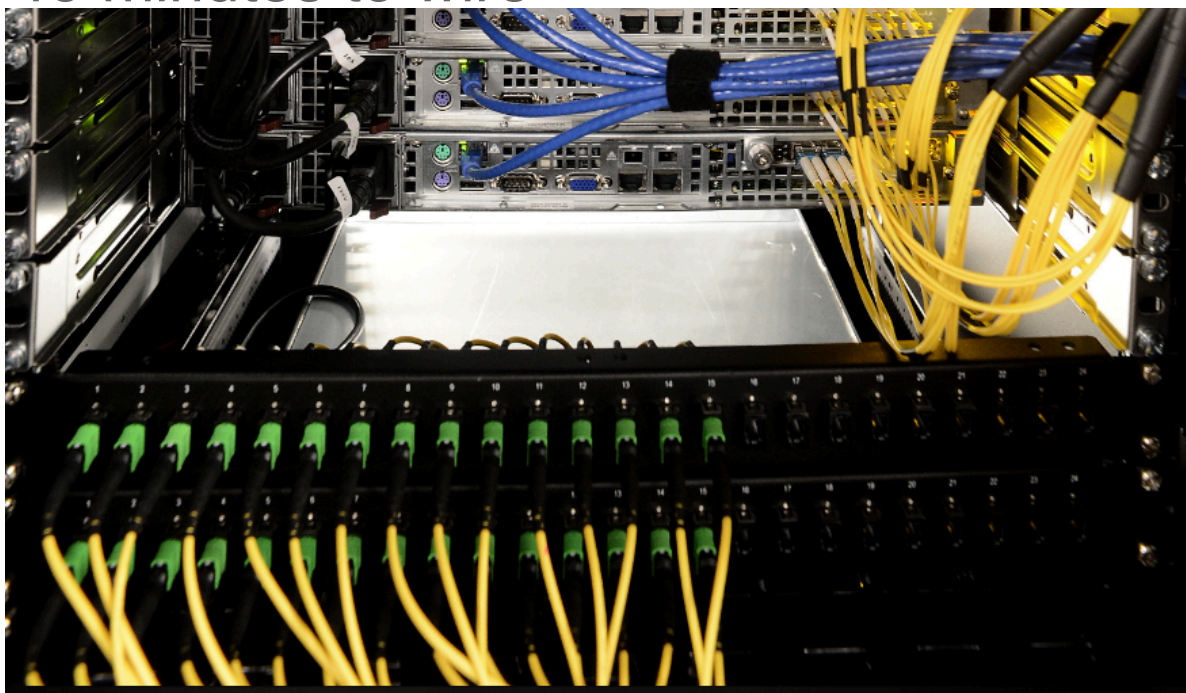

# **MTP Cabling (Demarc)**

- We do the same for demarcation
	- Colo providers never touch routers

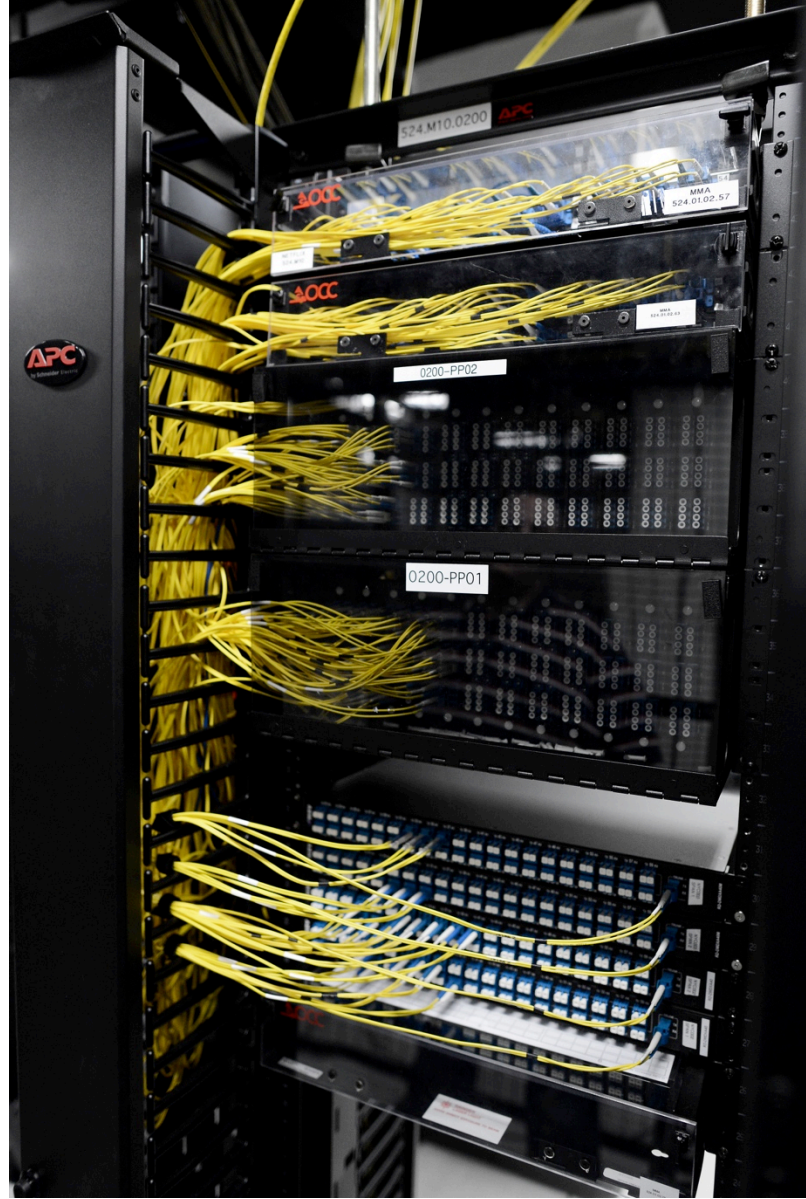

# **2 Terabits in a day**

- We keep configurations templated and homogenous
- Cabling are custom made pre-wire bundles (MTP to LC breakout) – the only options we select are length
- $\blacksquare$  Every colo looks basically the same  $-$  5-7 racks
	- We decide how much infrastructure to deploy based on geographic sizing
- Colo vendors never touch our routers
	- Cross connects are run to MTP panels which are pre-wired to routers

All of this means that we can deploy 2T of infrastructure in  $\sim$ 1 day

### **Questions?**